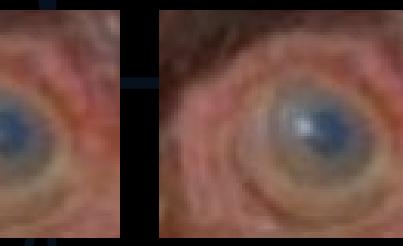

# kups

## Objectives

#### Understand what lookup tables

- do
- are

#### Curator Tool users have lookup tables stored on their PC

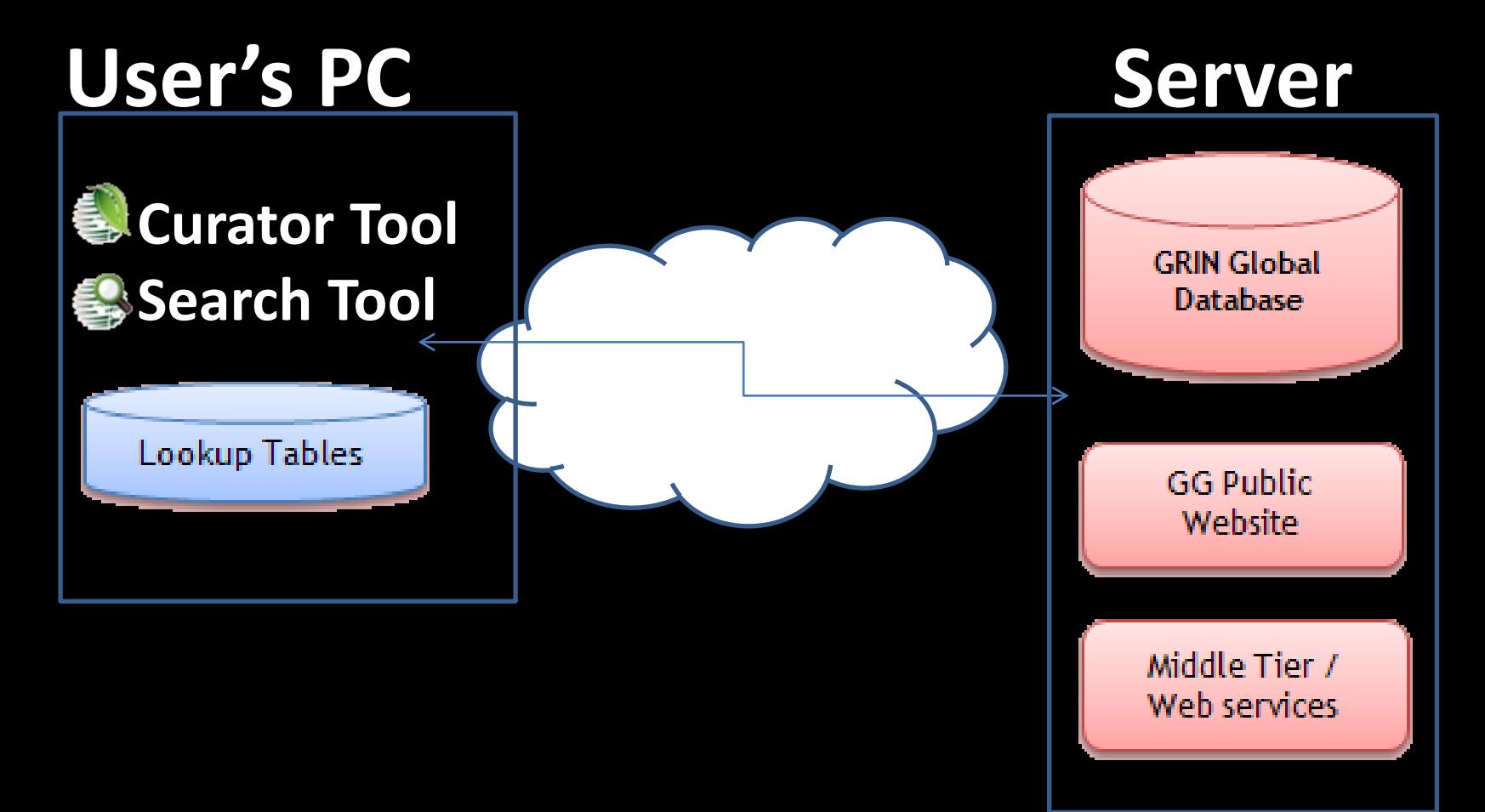

#### A User's Lookup Records Point to  $\rightarrow$  the Server's Records

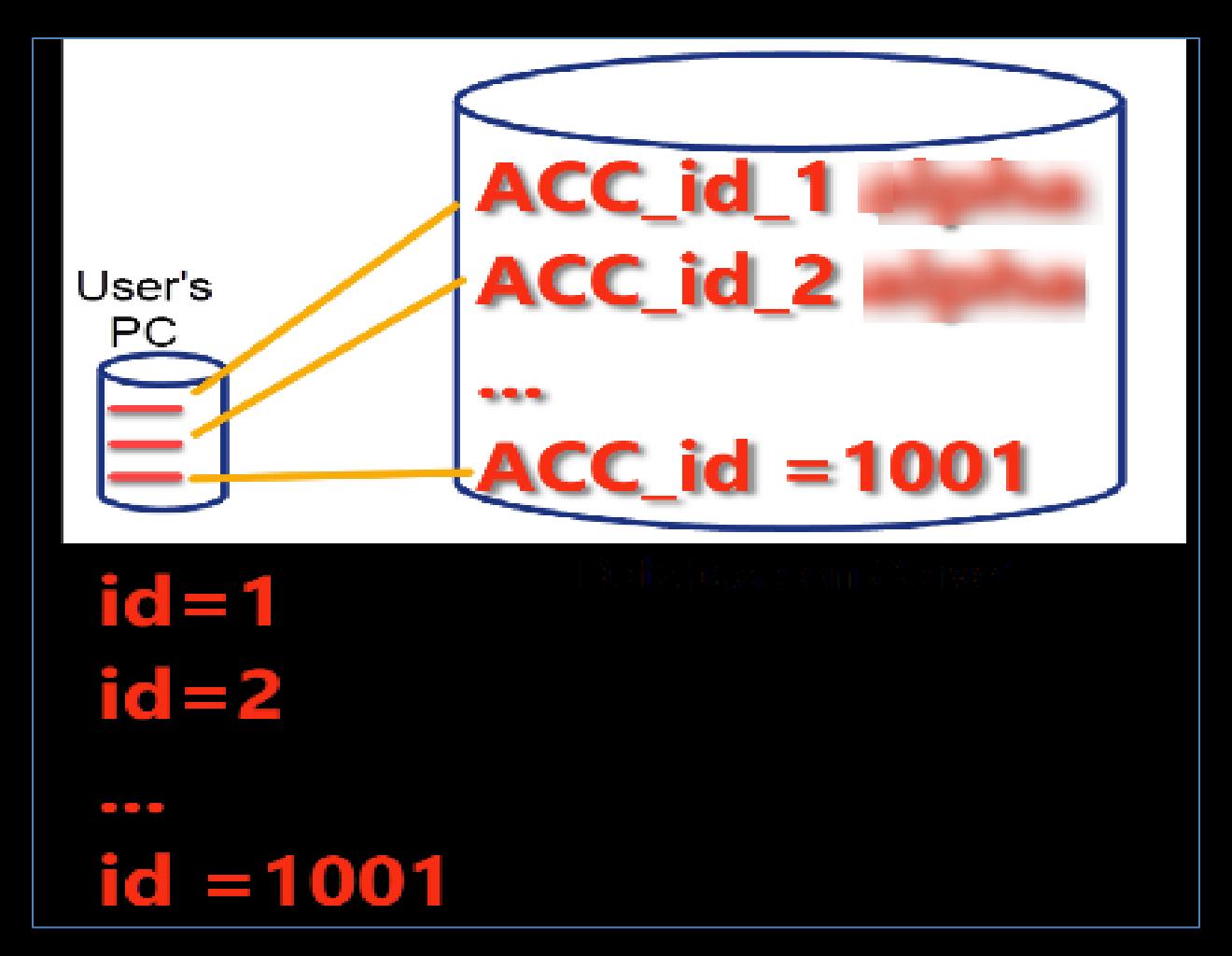

## Example: taxonomy\_species

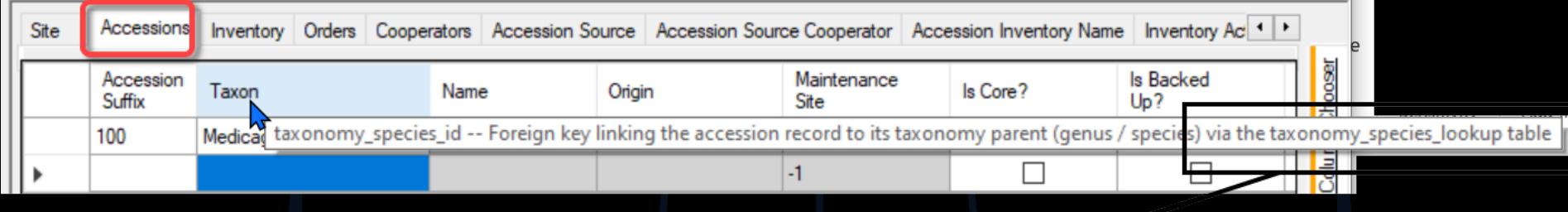

s) via the taxonomy\_species\_lookup table

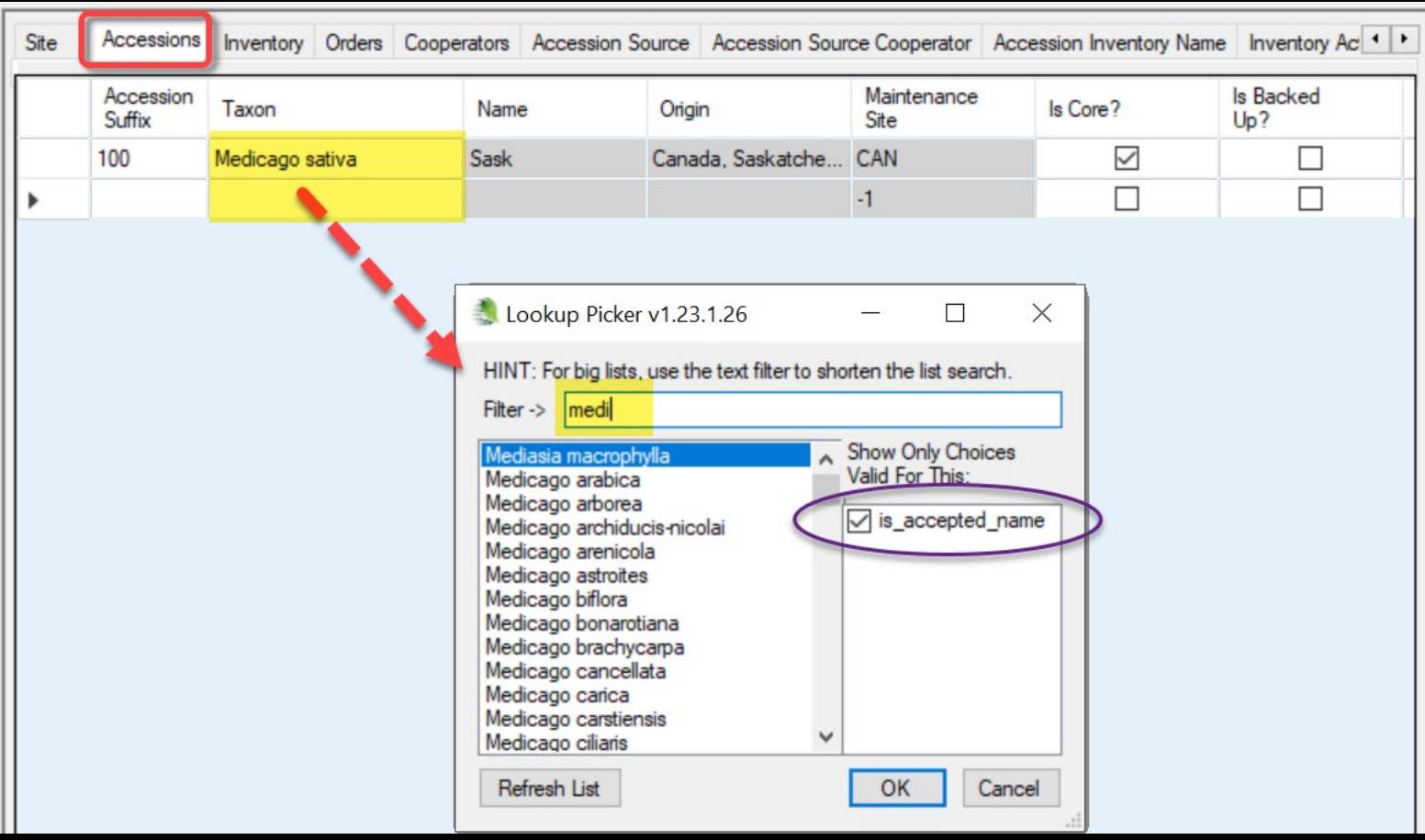

#### When Do I Need to Update?

 $C_{\rm{thm}}$ 

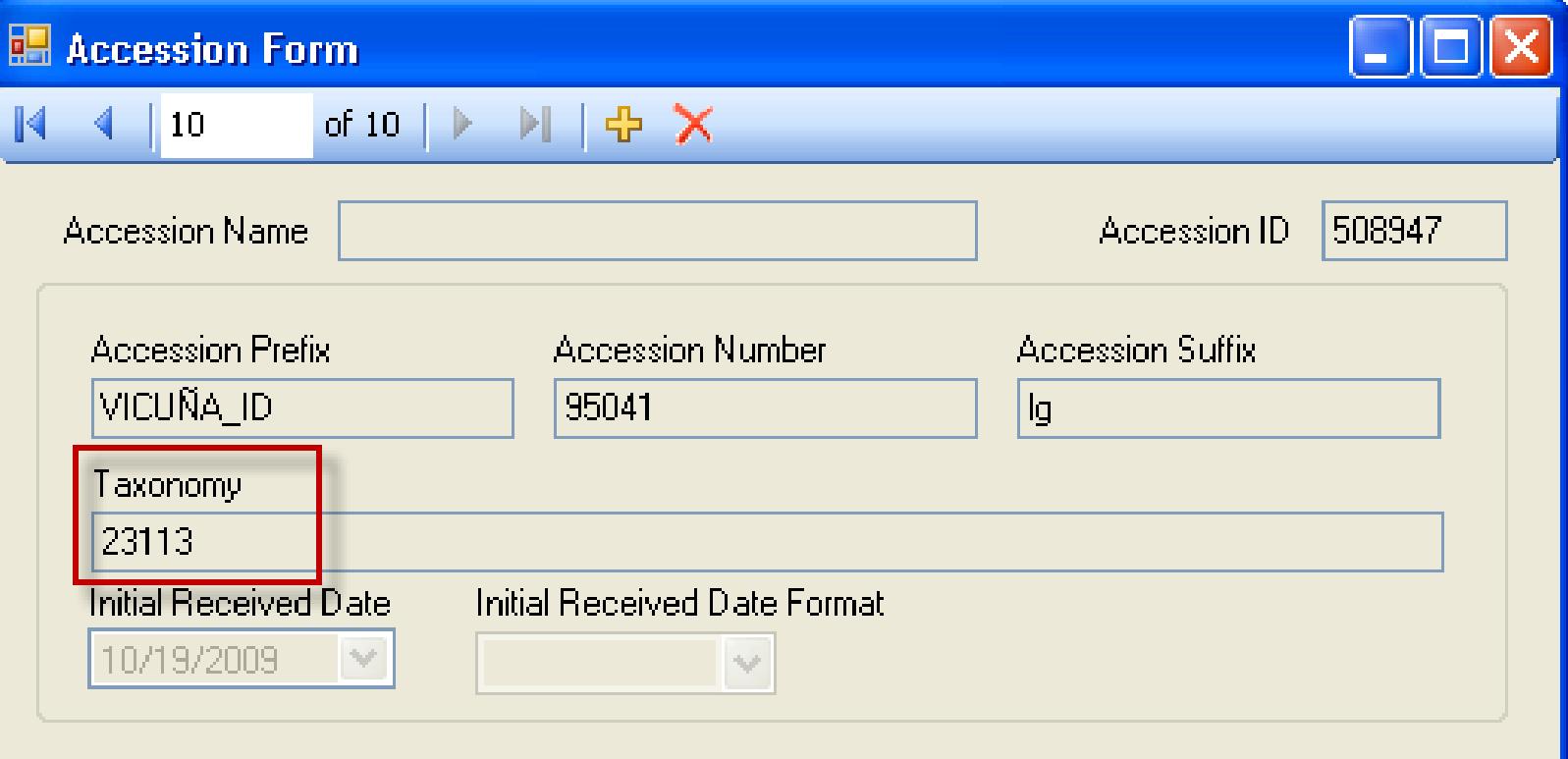

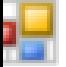

#### Missing Lookup Table Data v1...

There are 1 lookup tables with missing data. To maximize performace of this application it is recomr that all lookup tables be downloaded.

Would you like to do this now?

When Do I Need to Update?

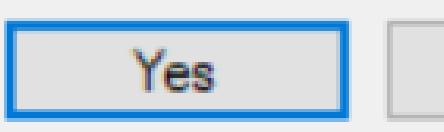

## ...when to update...

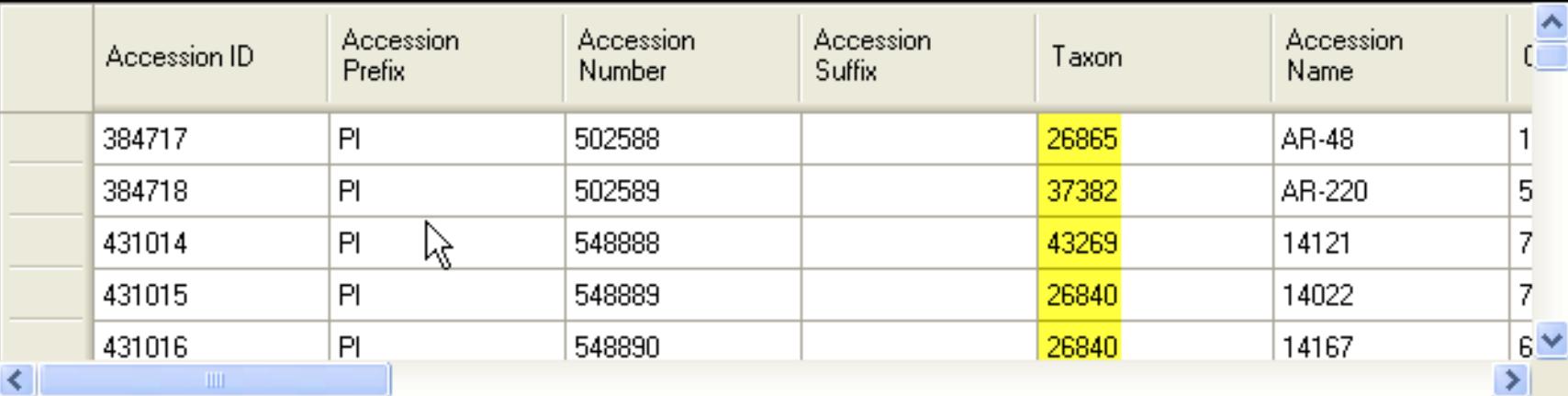

### ... when to update

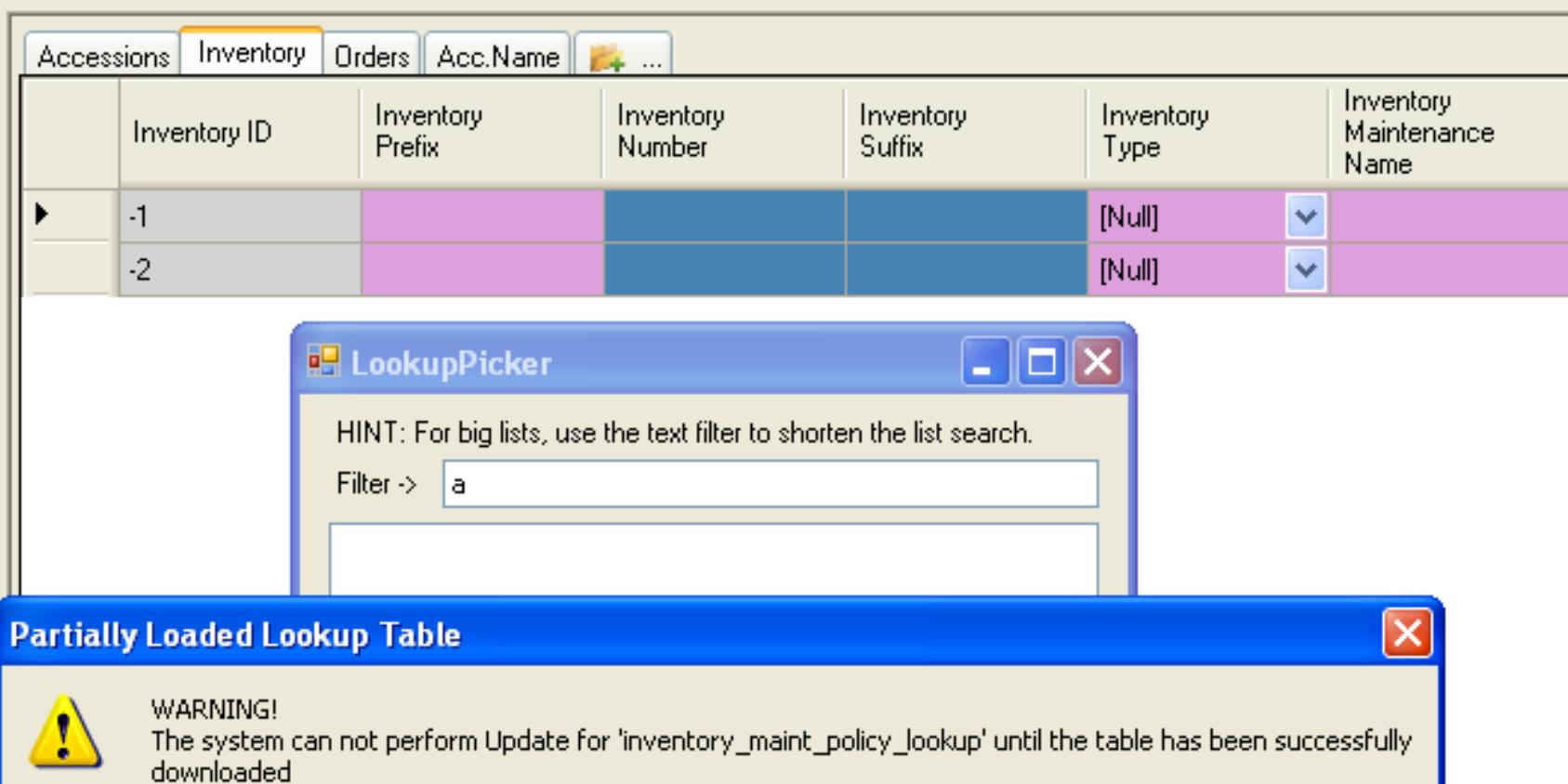

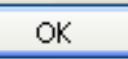

# You update...

- when the Curator Tool is started (automatic)
- whenever you need to (manual)

#### When starting the CT...

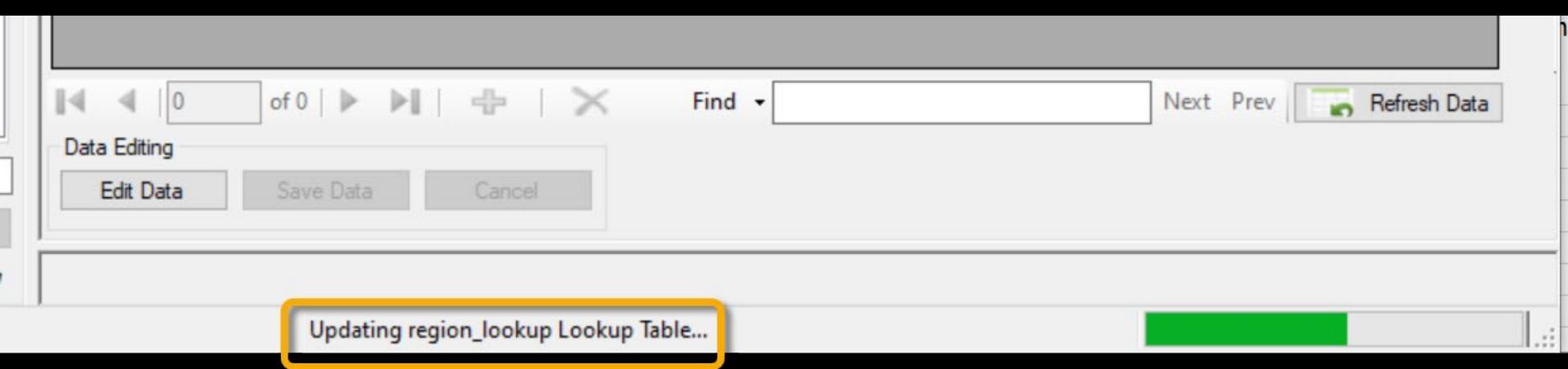

## How?

#### At a prompt, click "Yes"

#### **Missing Lookup Table Data**

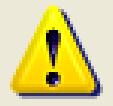

There are 12 lookup tables with missing data.

To maximize performace of this application it is recommended that all lookup tables be downloaded.

Would you like to do this now?

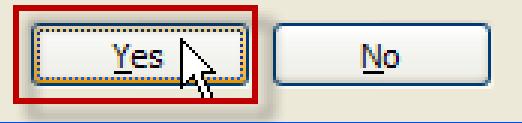

#### How?

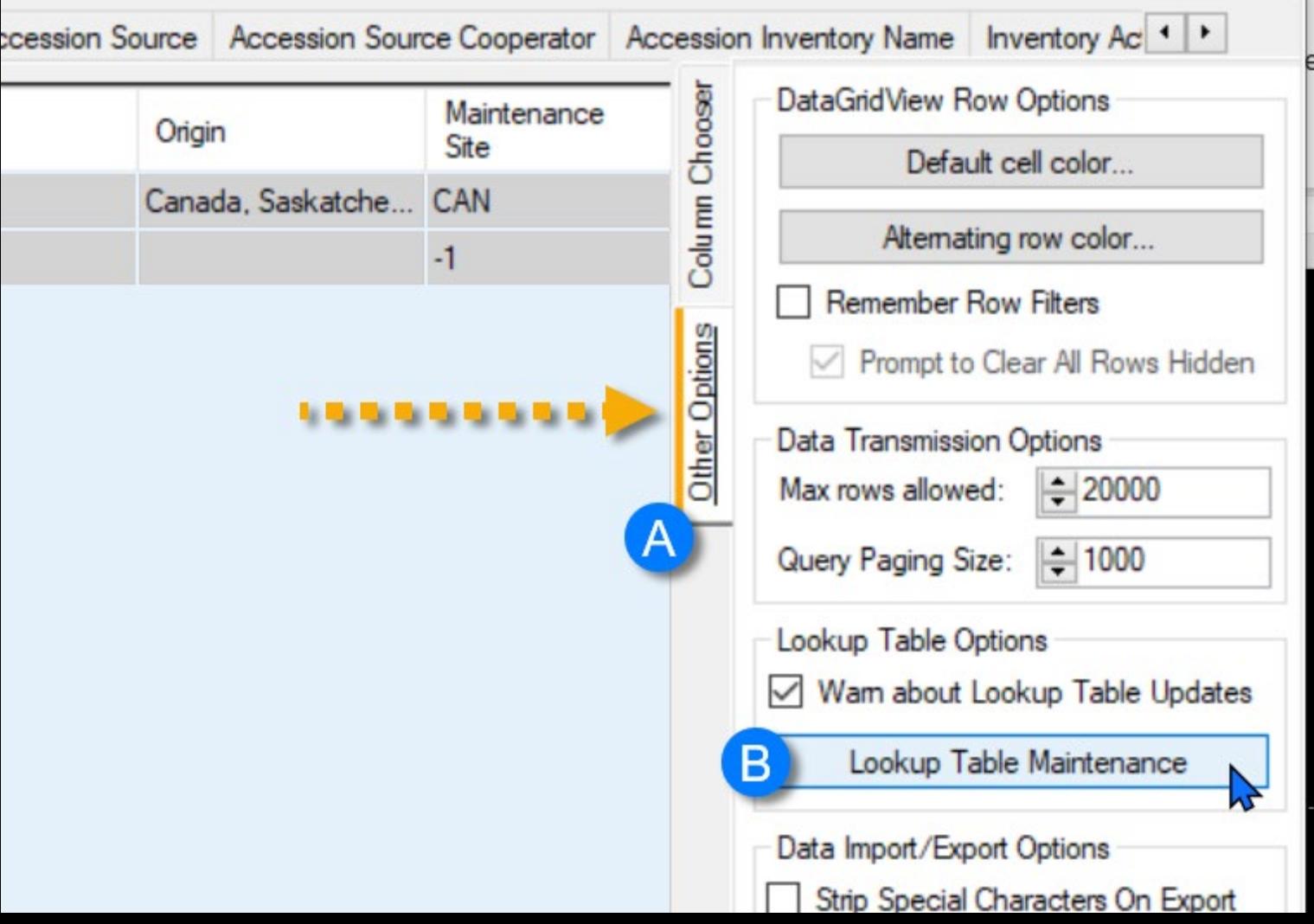

### ...how?

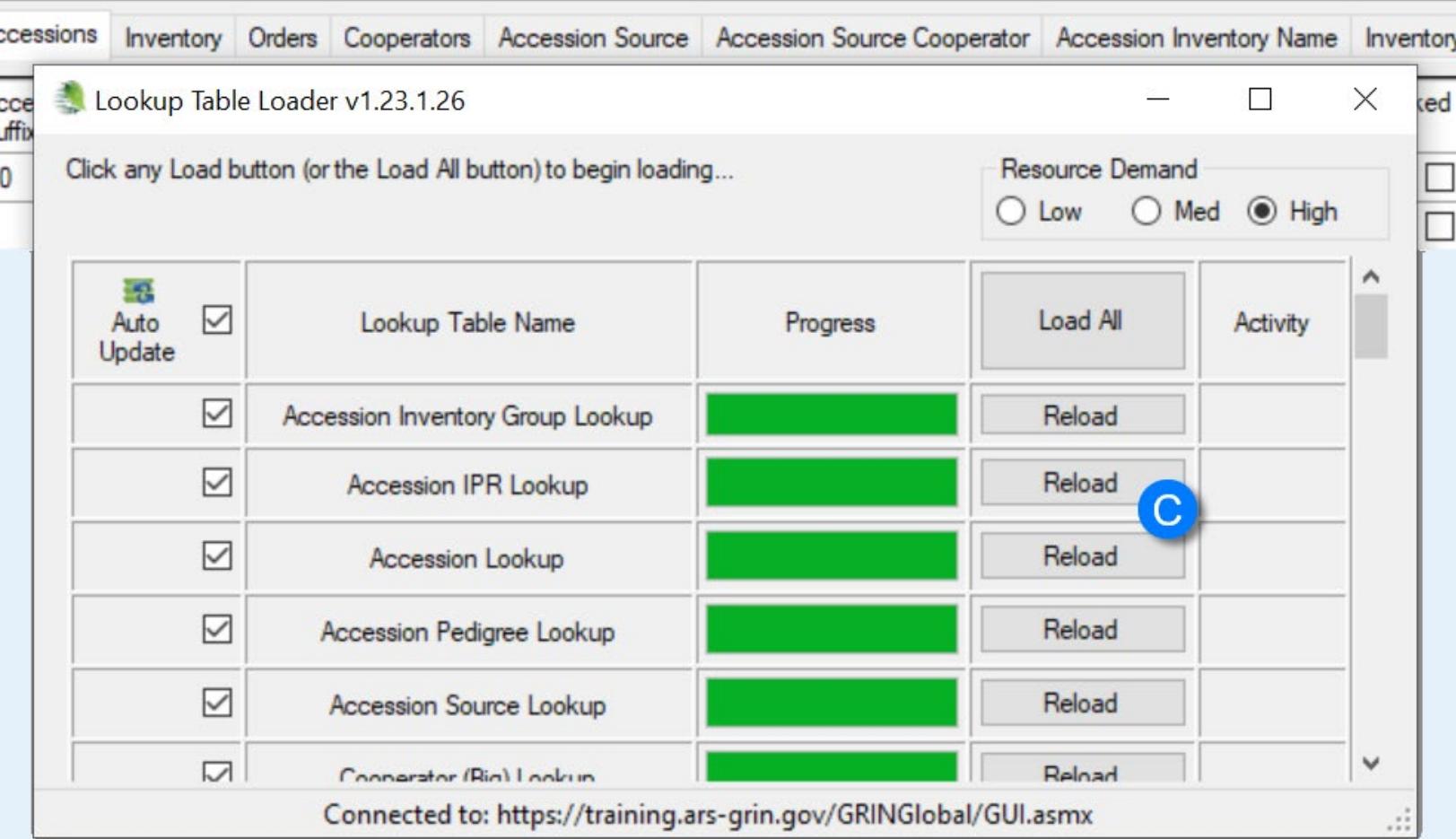

## ...how?

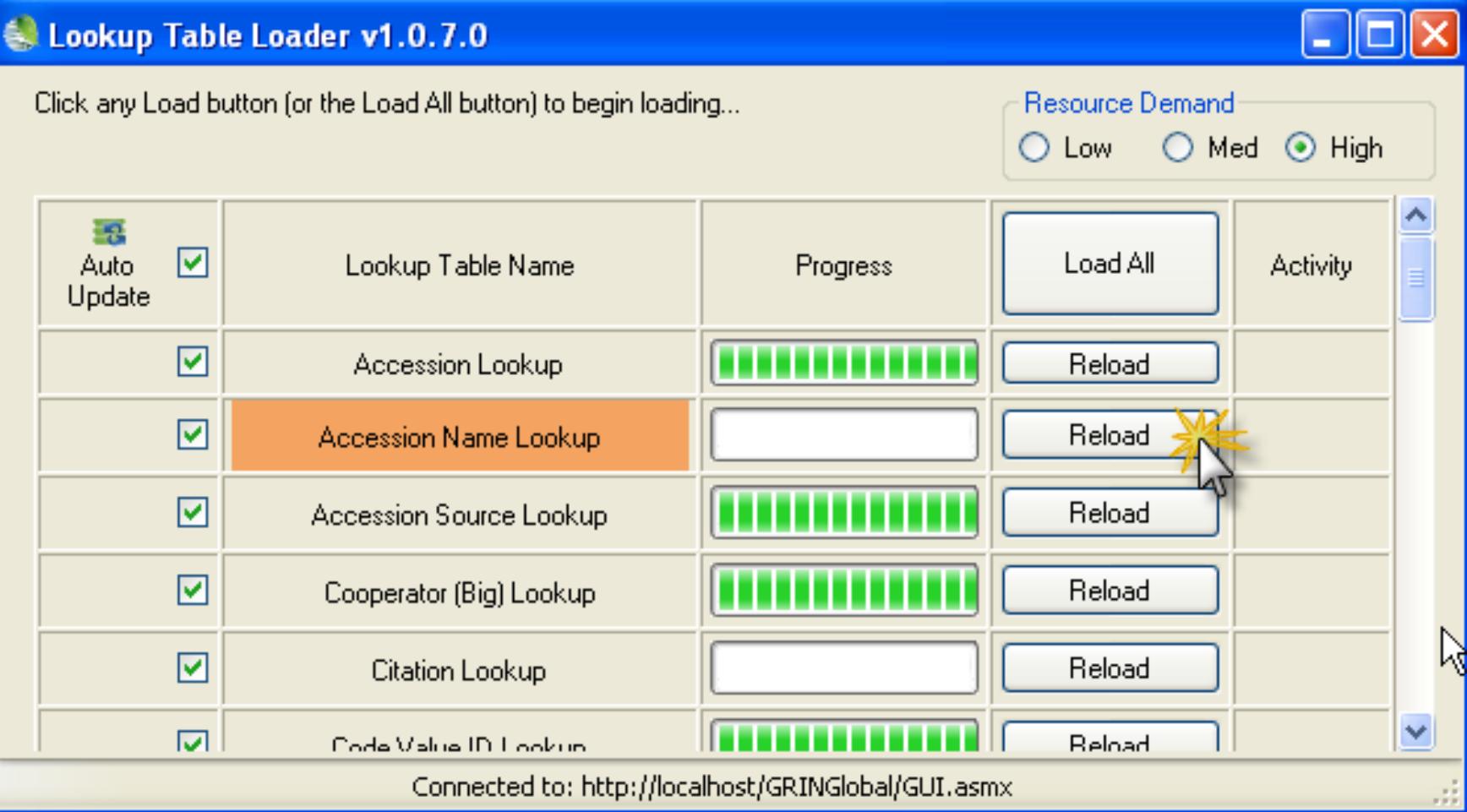

## Self maintaining

#### lookups maintain themselves automatically when the auto update check boxes are checked

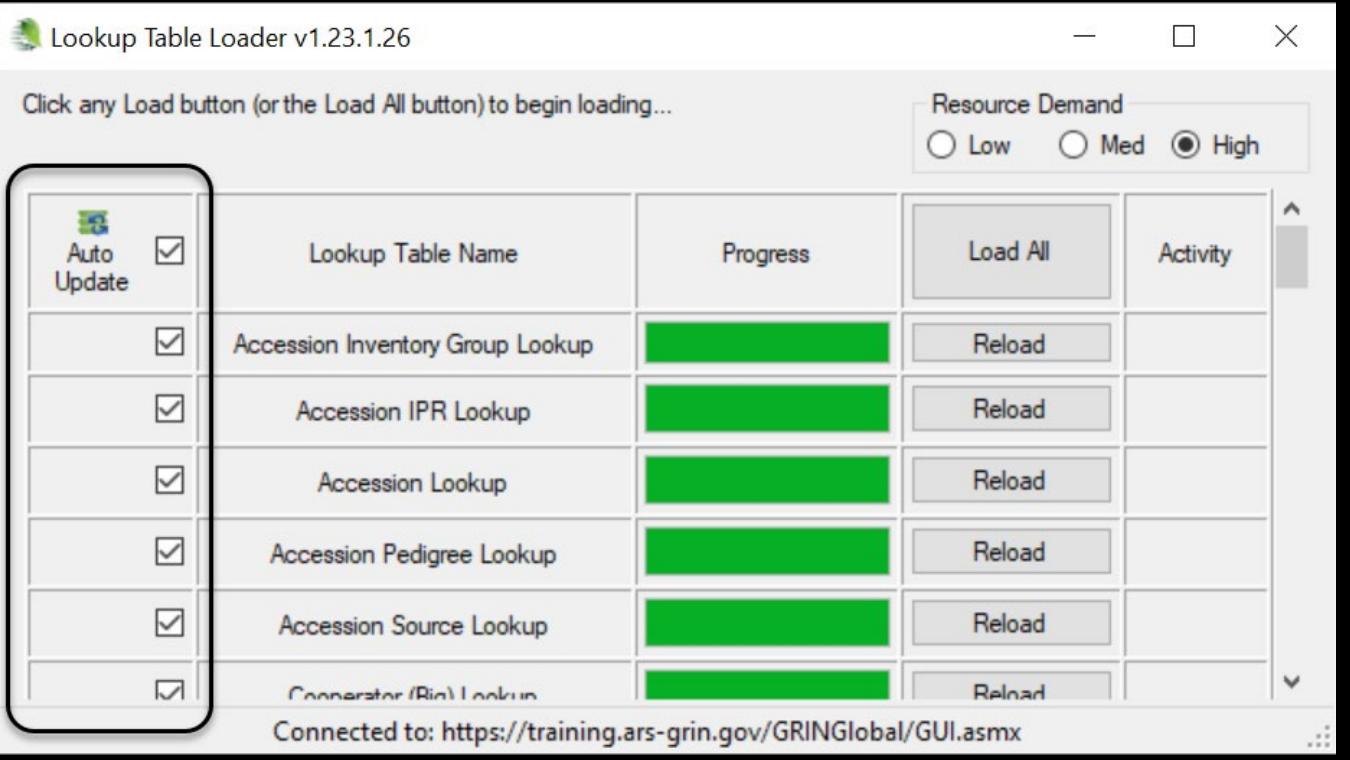

## Warning: with auto updating

• …there can be a delay

## Additional Information

#### For more information on "lookups," read the guide: [https://www.grin-global.org/docs/gg\\_lookups.pdf](https://www.grin-global.org/docs/gg_lookups.pdf)

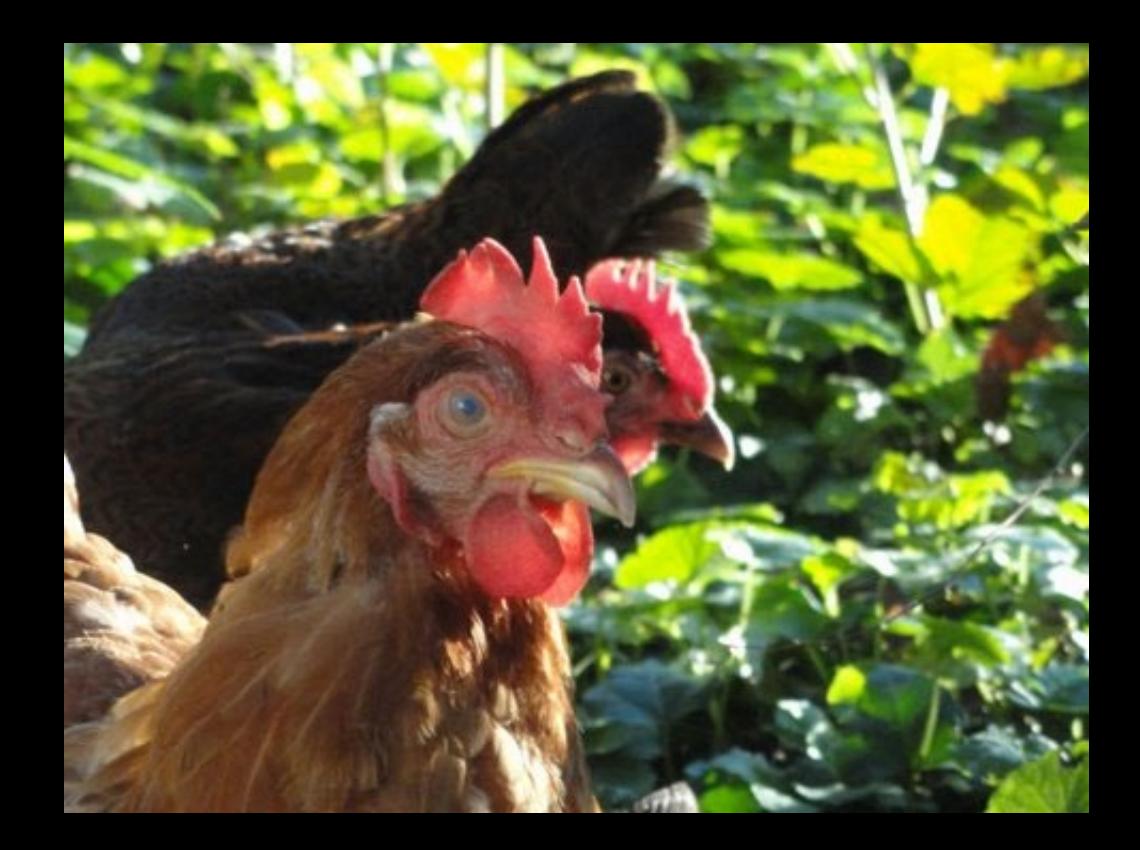